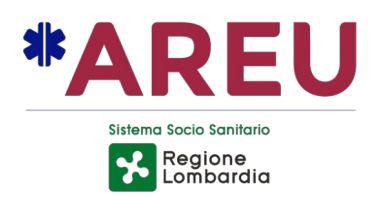

Codice Domanda

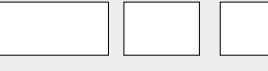

(inserire ANNO – MESE – GIORNO della domanda + acronimo ente) Es. 2022-08-27-SOSLUR

#### **MODULO 206A MODULO UNIFICATO GESTIONE MEZZI IN CONVENZIONE AREU**

# **Dati Soggetto (S)**

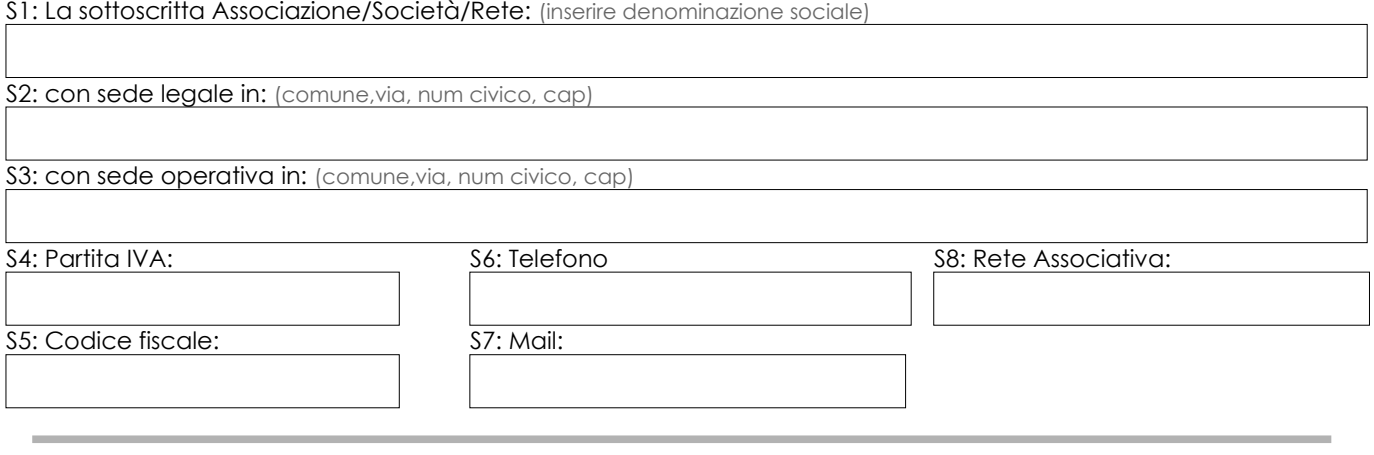

### **Dati legale rappresentante o delegato con poteri di firma (L)**

di cui il legale rappresentante il Sig./Sig.ra:

L1: Cognome Nome: L2: Codice fiscale:

**Allegare alla domanda i seguenti documenti:**

**ALL.01:** Copia della carta di identità del legale rappresentante in corso di validità. (Nel formato PDF)

**ALL.01B**: Copia della delega se non legale rappresentante. (Nel formato PDF)

# **Dati Convenzione (C)**

#### C1: AAT di competenza

(indicare per esempio: AAT Varese)

C2: Tipo Convenzione (indicare se Continuativa oppure Estemporanea)

C3: Acronimo Ente

(per esempio: SOSLUR)

C4: Sigla Lotto *Postazione*

(esempio: se Continuativa: MI001/A2, se Estemporanea indicare il nome del comune di stazionamento)

C5: Copertura oraria (Per es. H24, H12, H8 etc.)

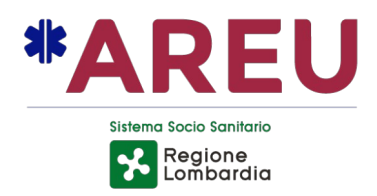

# **Con la presente domanda si chiede:**

(Selezionare l'attività richiesta e la motivazione specifica, **una sola selezione**)

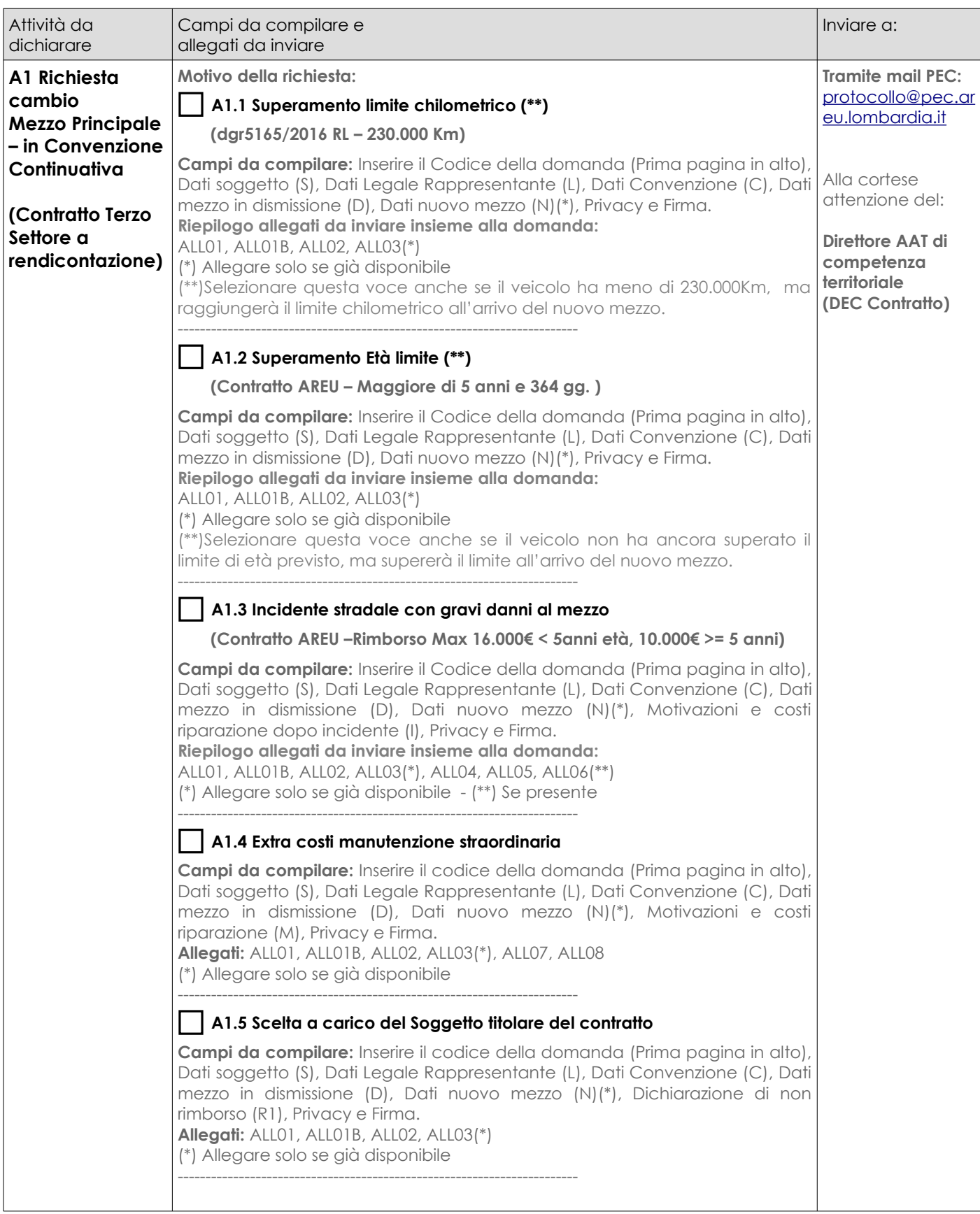

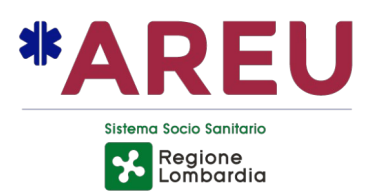

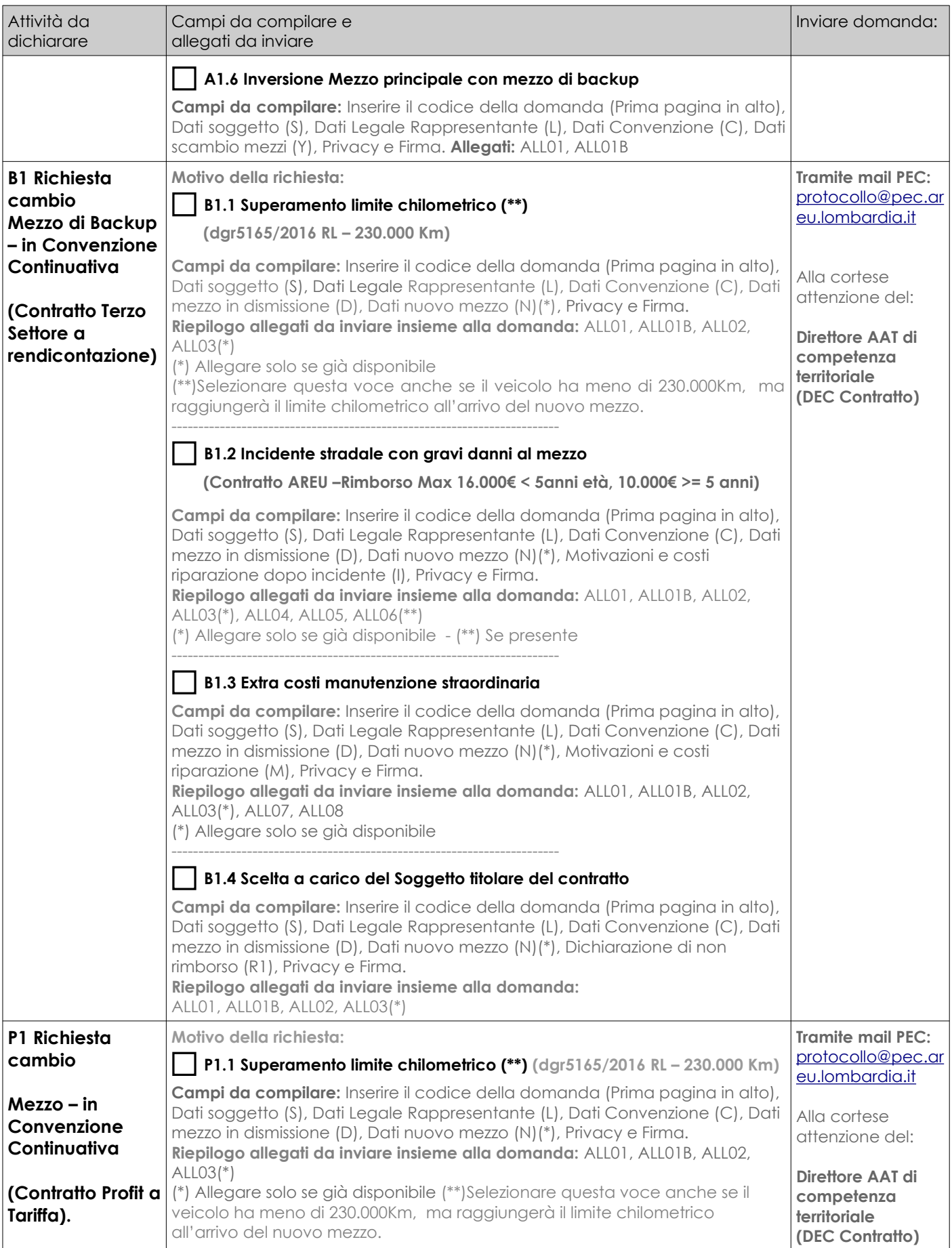

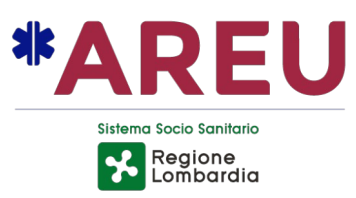

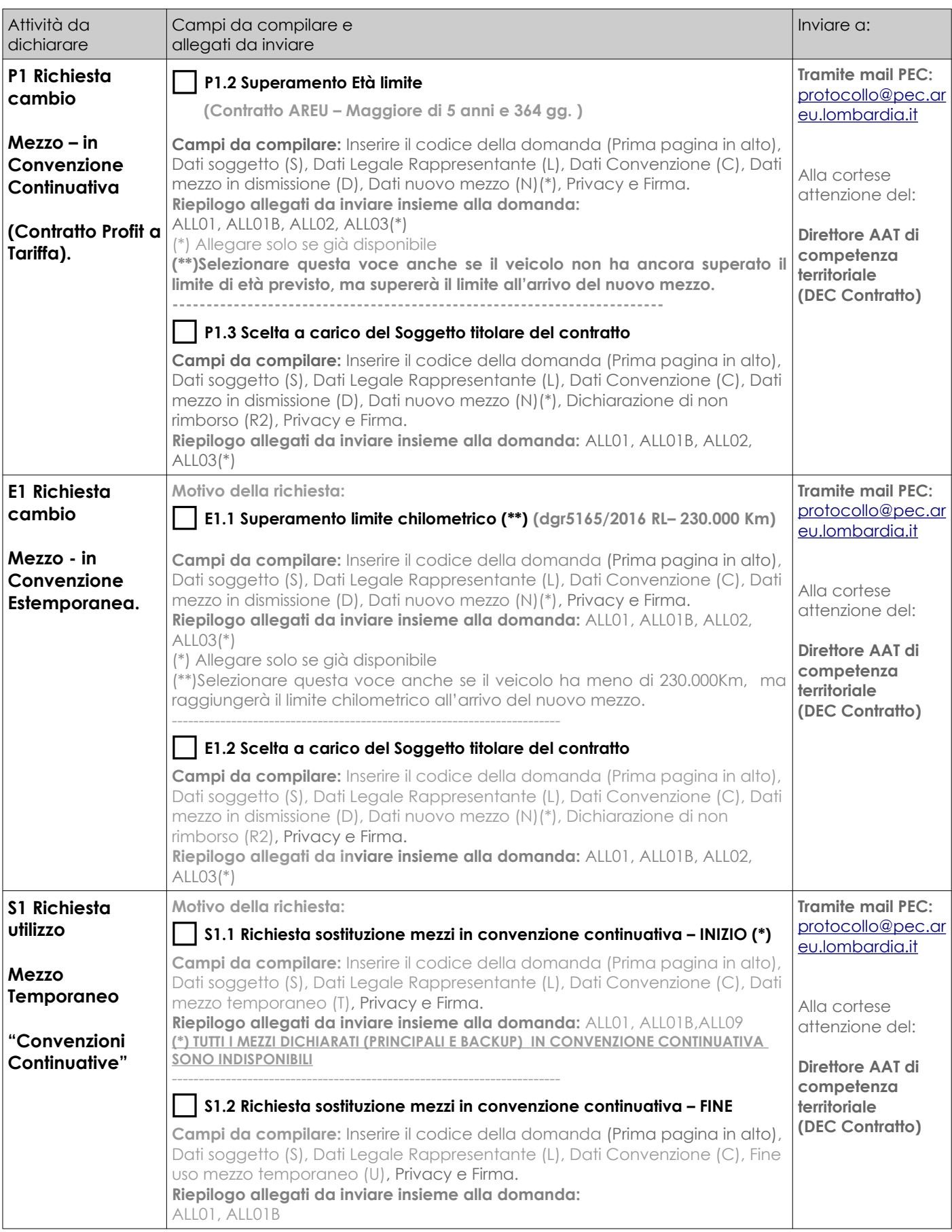

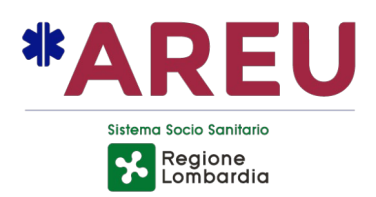

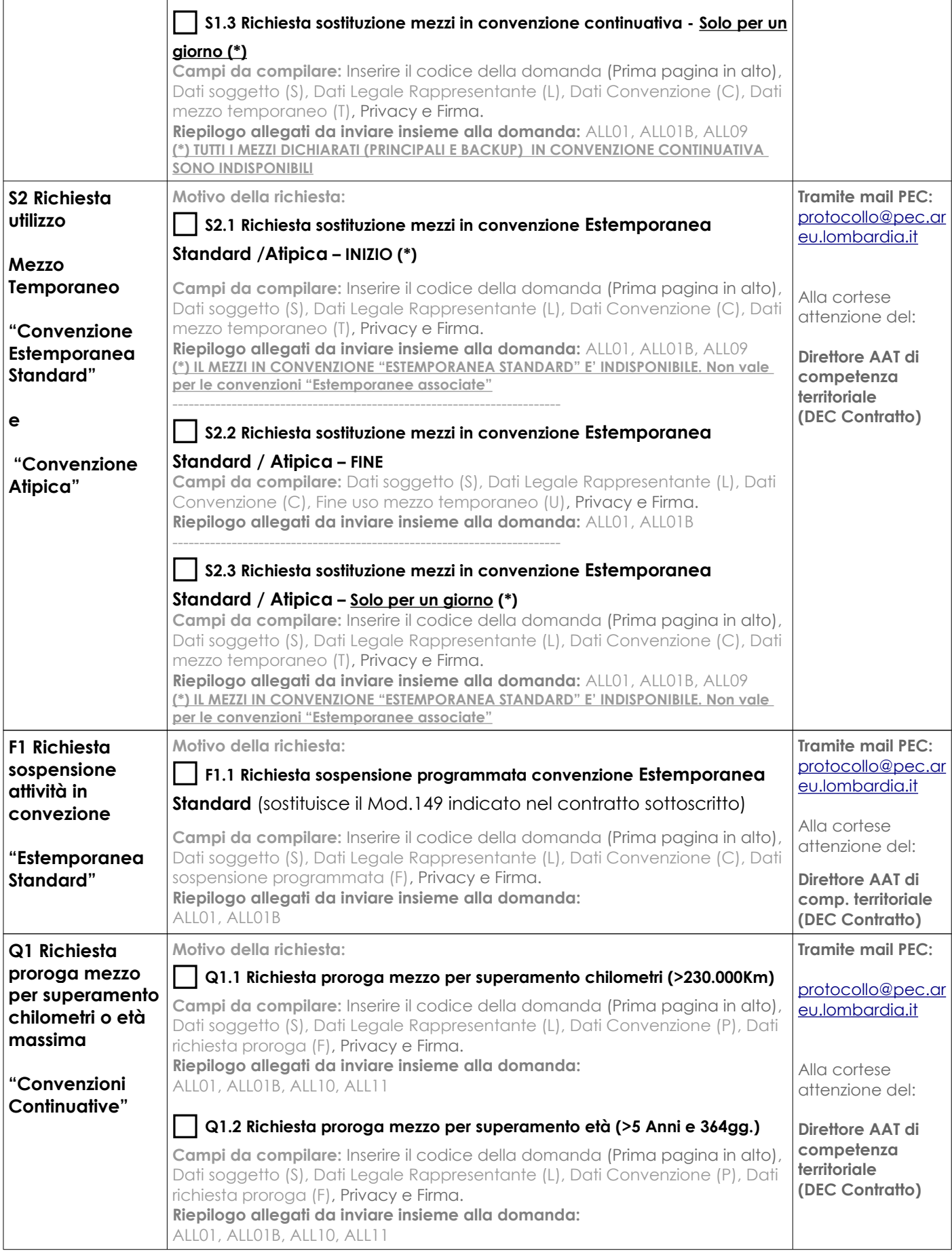

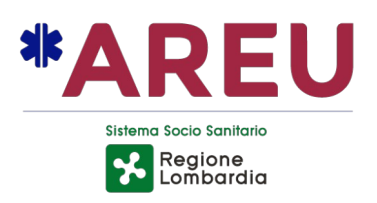

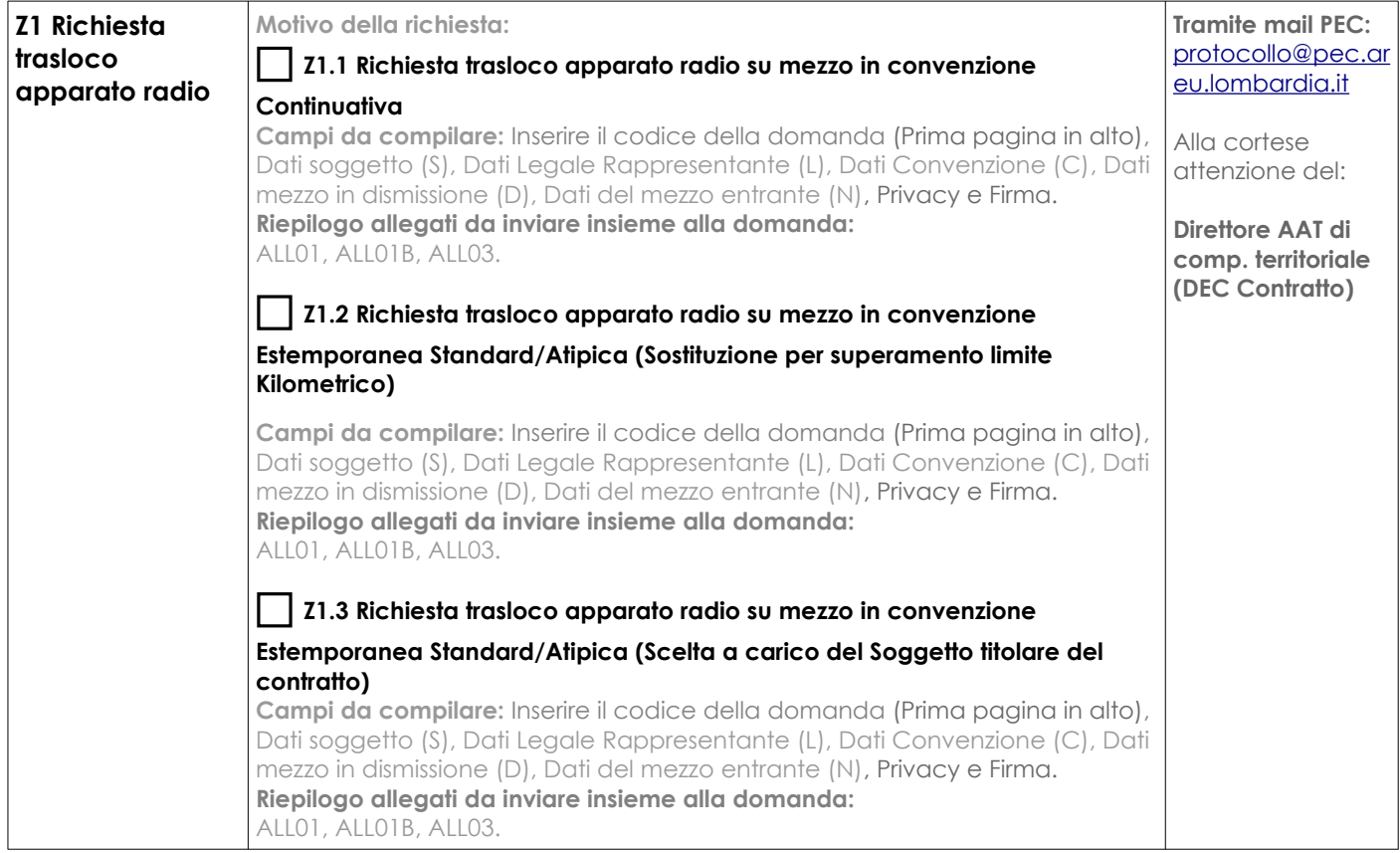

#### **Dati mezzo in dismissione (D)**

(Non compilare se si richiede una sostituzione temporanea) D1: Marca e modello: (per esempio: Fiat Ducato)

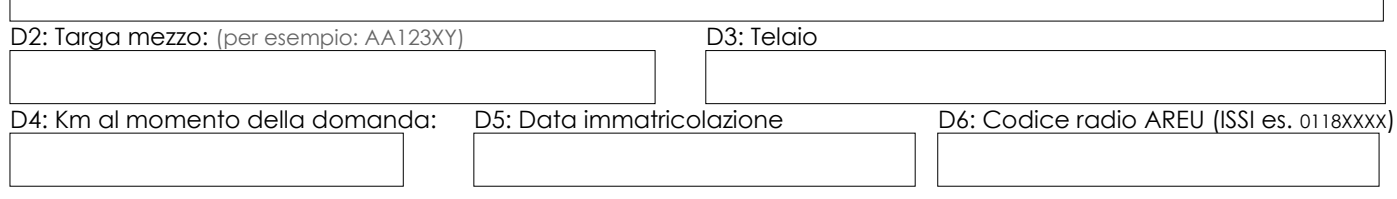

**Allegare alla domanda i seguenti documenti:**

**ALL.02:** Copia della carta di circolazione del mezzo in dismissione con evidenza della data e km percorsi alla ultima revisione (Fronte e Retro) (Nel formato PDF)

### **Dati mezzo entrante (N)**

(Non compilare se non è disponibile un nuovo mezzo in sostituzione)

N1: Marca e modello: (per esempio: Fiat Ducato)

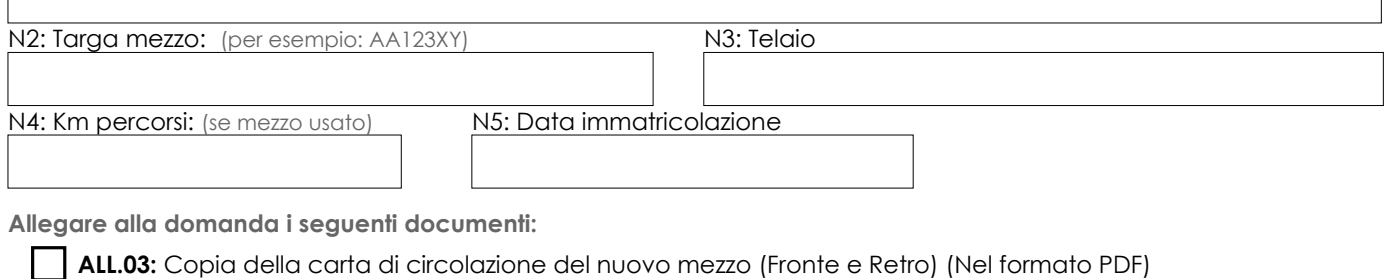

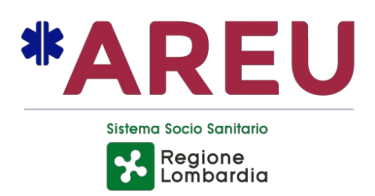

# **Scambio mezzo principale-Backup (Y)**

Y1: Targa mezzo vecchio principale: (per esempio: AA123XY) Y2: Targa mezzo vecchio principale: (per esempio: AA123XY)

### **Motivazioni e costi riparazione a seguito di incidente stradale grave (I)**

I1: Motivazioni della richiesta di sostituzione:

**Allegare alla domanda i seguenti documenti:**

**ALL.04:** Foto mezzo incidentato; (Nel formato JPG)

**ALL.05:** Preventivo di riparazione (Nel formato PDF)

**ALL.06(\*\*):** Verbali e/o CID relativi all'incidente stradale (Nel formato PDF)

(\*\*) Se presente

# **Motivazioni Extra costi di manutenzione straordinaria (M)**

M1: Motivazioni della richiesta di sostituzione:

**Allegare alla domanda i seguenti documenti:**

**ALL.07:** Elenco riparazioni sostenute negli ultimi 12 Mesi (Nel formato PDF)

**ALL.08(\*\*):** Formale relazione di parere da parte di un tecnico. (Nel formato PDF)

(\*\*) Opzionale

# **Dichiarazione di non rimborso (R1)**

### **Per le convenzioni Continuative a rimborso:**

Io sottoscritto dichiaro di rinunciare a qualunque rimborso relativo l'ammortamento economico del mezzo entrante, in quanto, in libera scelta, si è deciso di sostituire anticipatamente il mezzo targato:

(Indicare la targa del mezzo in dismissione)

Firma del Legale rappresentante (firmare digitalmente)

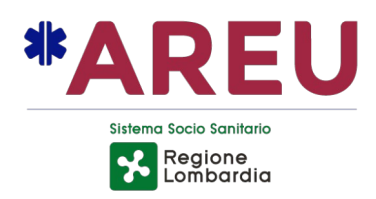

#### **Dichiarazione di non rimborso (R2)**

#### **Per le Convenzioni Estemporanea o Continuative con contratto profit a tariffa:**

Io sottoscritto dichiaro di accollarmi tutti i costi relativi al trasloco dal mezzo in dismissione (vedi parte D del presente documento) al nuovo mezzo, degli apparati tecnologici forniti da AREU.

Firma del Legale rappresentante (firmare digitalmente)

#### **Dati mezzo temporaneo (T)**

(Indicare il mezzo utilizzato temporaneamente)

#### **Si ricorda che il mezzo utilizzato deve essere già stato verificato dalla AAT di competenza. (MOD 74A Scheda verifica MSB Soccorso Sanitario Emergenza Urgenza)**

T1: Marca e modello: (per esempio: Fiat Ducato) T2: Targa mezzo: (per esempio: AA123XY) T3: Data di inizio uso mezzo: (per esempio: 23/12/2021)

**Allegare alla domanda i seguenti documenti:**

**ALL.09:** Copia della carta di circolazione del mezzo che sostituirà quelli guasti (Fronte e Retro) (Nel formato PDF)

**Indicare dove sono ubicati i mezzi non utilizzabili (principali e backup o "estemporaneo standard") al fine di poter effettuare visite ispettive.**

T6: Targa e ubicazione mezzo (1): (per esempio: AA123XY – Varese Via Roma Presso Concessionaria Rossi)

T7: Targa e ubicazione mezzo (2) (\*\*\*): (per esempio: AA122XY – Varese Via Milano Presso Concessionaria Bianchi)

(\*\*\*) Se presente in convenzione

### **Fine utilizzo mezzo temporaneo (U)**

Si comunica che è terminata la sostituzione temporanea dei mezzi convenzionati.

U0: Codice domanda inviata come inizio sospensione: (per esempio: 2022-04-13 CVBOS)

U1: Targa mezzo che termina sostituzione: U2: Data di fine utilizzo (comprensivo del giorno di chiusura)

# **Richiesta sospensione Convenzione Estemporanea Standard (F)**

Barrare il tipo di sospensione richiesta:

#### **Si richiede una o più settimane di sospensione (pari a 4 giorni a settimana)**

Si comunica che la convenzione sopra indicata verrà sospesa settimanalmente a partire dal giorno:

F1: Data inizio sospensione: (per esempio: 02-05-2022)

F2: Numero di settimane di sospensione (per esempio: 1 per una settimana, 2 per 2 settimane)

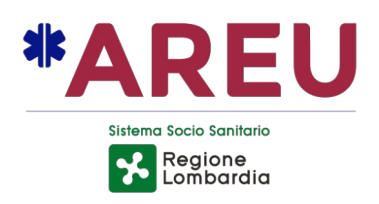

**Si richiede "Si richiede una sospensione inferiore ad una settimana (in modo forfettario ore giorno come da**

#### **prospetto sotto indicato)** Si comunica che la convenzione sopra indicata verrà sospesa a partire dal giorno (compreso):

F3: Data inizio sospensione: (per esempio: 02-05-2022)

F4: Data Fine sospensione (compreso): (per esempio: 04-05-2022)

Tabella riepilogo giorni di sospensione:

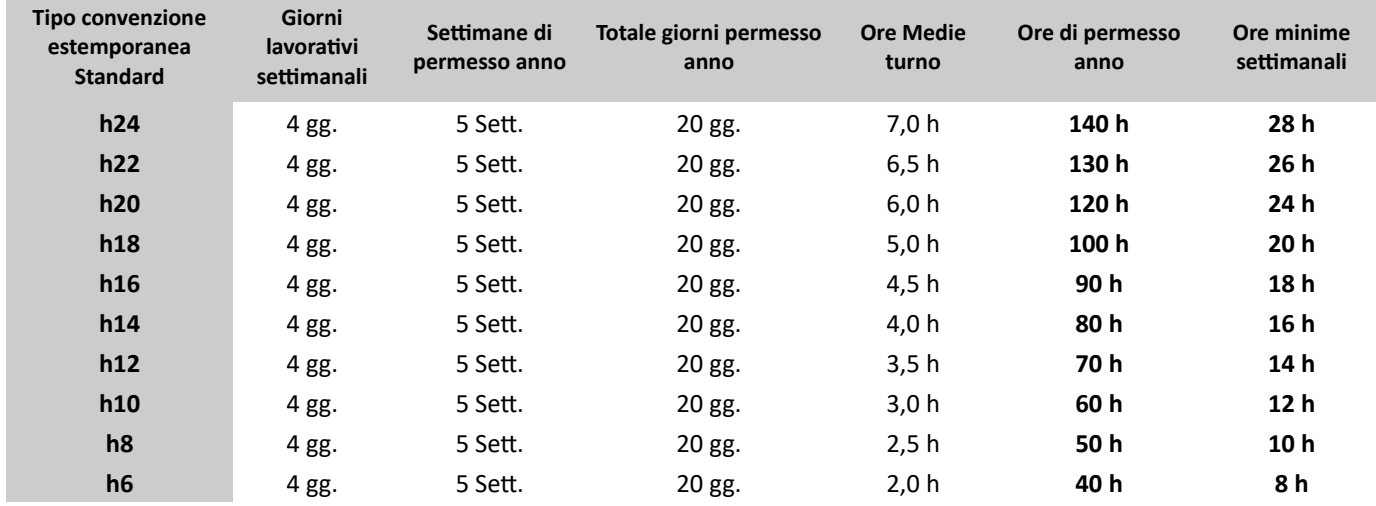

L'ammontare residuo dei permessi relativi ai contratti estemporanei AREU è computata in ore. http://zmail.areu.lombardia.it/

### **Richiesta proroga mezzi in Convenzione Continuativa (Q)**

Q1: Motivo generale proroga. Si richiede la proroga a causa di:

(Selezionare un voce)

Superamento chilometrico  $\Box$  Superamento limite di età (oltre i 5 anni e 364 gg.)

Q2: Data inizio proroga:

Q3: Targa mezzo del mezzo prorogato:

(per esempio: 02-05-2022)

(per esempio: AA123XY)

**Allegare alla domanda i seguenti documenti:**

**ALL.10** Copia dell'ordine di acquisto del nuovo mezzo (Nel formato PDF)

**ALL.11:** Dichiarazione dell'allestitore/produttore del ritardo della consegna con motivazione. (Nel formato PDF)

### **Informativa sul trattamento dei dati personali**

di cui: Il/la sottoscritto/a dichiara di essere informato/a, ai sensi del Reg. UE 2016/79 (GDPR) che i dati personali raccolti saranno trattati, anche con strumenti informatici, nell'ambito del procedimento relativo alla presente richiesta inviata.

**(PRI) Acconsento all'utilizzo dei dati** (Barrare la casella)

Data Nominativo del richiedente

**Firmare digitalmente la domanda e i relativi allegati inviati**